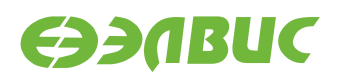

# **ДИСТРИБУТИВ ОС GNU/LINUX НА БАЗЕ BUILDROOT ДЛЯ 1892ВМ14Я. ПРИМЕЧАНИЯ К ВЫПУСКУ**

**Версия v2.1-8 02.09.2016**

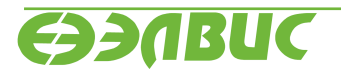

L

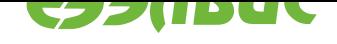

# **ОГЛАВЛЕНИЕ**

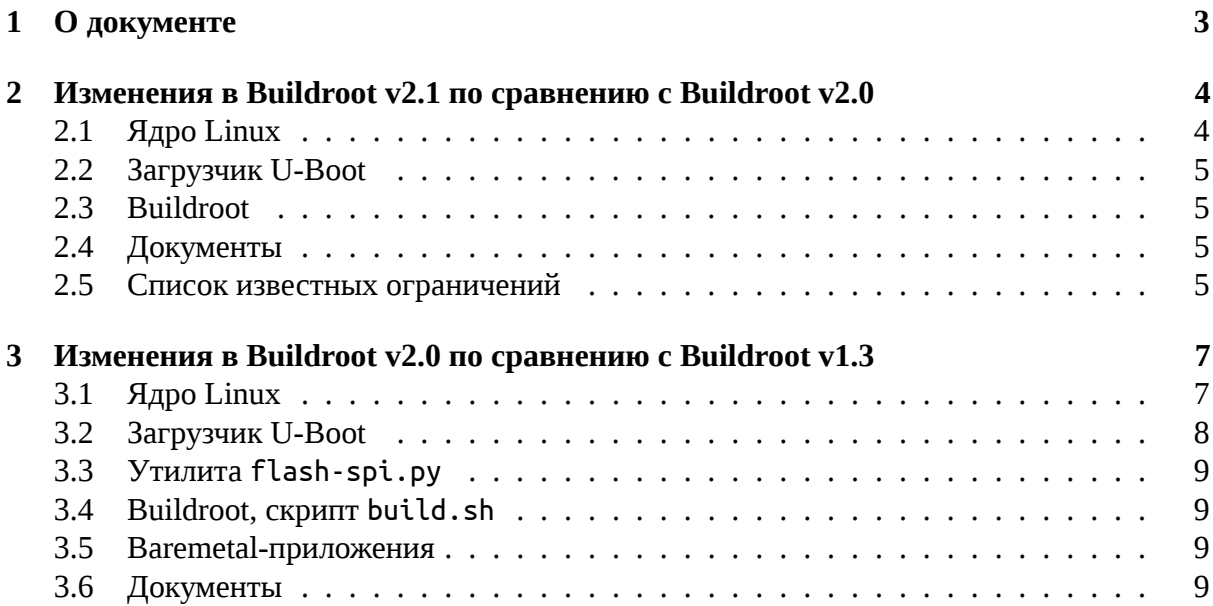

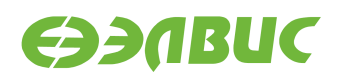

# <span id="page-2-0"></span>**1. О ДОКУМЕНТЕ**

Документ описывает основные изменения в дистрибутиве операционной системы GNU/Linux на базе Buildroot для микросхемы 1892ВМ14Я (MCom-02).

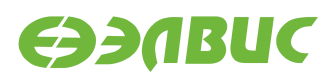

# <span id="page-3-0"></span>**2. ИЗМЕНЕНИЯ В BUILDROOT V2.1 ПО СРАВНЕНИЮ С BUILDROOT V2.0**

# <span id="page-3-1"></span>**2.1 Ядро Linux**

- 1. Ядро обновлено до версии v4.1.27.4.
- 2. Изменения в ядре версии v4.1.27.4 по сравнению с ядром v4.1.27.1:
	- (a) Изменения в V4L2-драйвере *vinc* блока VINC/VPIN:
		- i. Добавлены контролы:
			- V4L2\_COLORFX\_ANTIQUE;
			- V4L2\_COLORFX\_AQUA;
			- V4L2\_COLORFX\_BW;
			- V4L2 COLORFX NEGATIVE:
			- V4L2\_COLORFX\_SEPIA;
			- V4L2\_COLORFX\_VIVID;
			- V4L2 COLORFX SET CBCR;
			- V4L2 CID AUTOBRIGHTNESS.
		- ii. Добавлен обход проблемы #2159.
		- iii. Реализована функция автообрезки: если запрашиваемое приложением разрешение меньше разрешения сенсора, то драйвер включает обрезку до требуемого разрешения в блоке VINC/VPIN.
	- (b) Добавлено отключение сигнала сброса в драйвере CAN *mcp251x*.
	- (c) Добавлена поддержка CAN.
	- (d) Включена опция MODVERSIONS в mcom\_defconfig.
	- (e) Изменения в драйвере сенсоров *ov772x*:
		- i. Добавлены контролы для управления усилением и автоусилением.
- 3. Изменения в драйвере *Mali-FB*:
	- (a) Драйвер обновлён до версии r3p0-04rel0-v2.2.
	- (b) Драйвер собирается в опцией MODVERSIONS.
- 4. Изменения в драйвере *avico* VPU:
	- (a) Драйвер обновлён до v1.0 (реализован обход проблемы зависания #1382).
	- (b) Драйвер собирается в опцией MODVERSIONS.

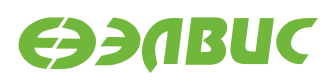

# <span id="page-4-0"></span>**2.2 Загрузчик U-Boot**

- 1. Загрузчик обновлён до v2016.03.0.3;
- 2. Изменения в загрузчике v2016.03.0.3 по сравнению с v2016.03.0.1:
	- (a) Код остановки CPU1 перенесён в lowlevel\_init().
	- (b) DTS: добавлено описание CAN-контроллера.
	- (c) Реализована новая функция инициализации контроллера DDR.

# <span id="page-4-1"></span>**2.3 Buildroot**

- 1. В mcom\_defconfig Buildroot включена поддержка CAN.
- 2. Добавлены скрипты по конфигурации интерфейса *can0* на отладочных модулях.

# <span id="page-4-2"></span>**2.4 Документы**

1. В документе "Инструкция по запуску тестов на отладочных модулях на базе 1892ВМ14Я" добавлена глава по запуску тестов CAN на отладочных модулях.

## <span id="page-4-3"></span>**2.5 Список известных ограничений**

#### • **rf#2527: Запуск теста VPU fc-avico завершается с ошибкой**

В некоторых случаях запуск теста fc-avico завершается с ошибкой:

```
Input #0, yuv4mpegpipe, from 'm420.y4m':
Duration: N/A, bitra[ 672.802811] ov2715 1-0036: reg read: i2c read error, r8
te: N/A
Stream #0:0: Video: rawvideo (I420 / 0x30323449), yuv420p, 1280x720, 25 fpsc
m2m-test: Can not open /dev/video0: Remote I/O error
TEST FAILED
```
Критичность ошибки:

Низкая.

Причина ошибки:

Тест открывает устройство /dev/video0. Тест завершается с ошибкой в случае инициализации драйвера *vinc* на устройстве /dev/video0 (из-за неопределённого порядка загрузки драйверов).

Обход ошибки:

Заменить строки скрипта fc-avico:

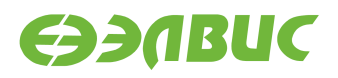

```
m2m-test -d /dev/video0 -v -o encoded.264 m420.y4m | tee avico.log
```
на строку:

m2m-test -d \$DEVICE -v -o encoded.264 m420.y4m | tee avico.log

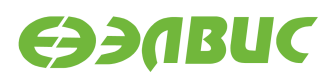

# <span id="page-6-0"></span>**3. ИЗМЕНЕНИЯ В BUILDROOT V2.0 ПО СРАВНЕНИЮ С BUILDROOT V1.3**

# <span id="page-6-1"></span>**3.1 Ядро Linux**

- 1. Ядро обновлено до версии v4.1.27.1
- 2. Изменения в ядре версии v4.1.27.1 по сравнению с ядром v4.1.0.2:
	- (a) Выполнено слияние с ядром v4.1.27.
	- (b) Удалены DTS-файлы поддерживаемых модулей (перемещены в U-Boot).
	- (c) Изменения в V4L2-драйвере *vinc* блока VINC/VPIN :
		- i. Добавлена поддержка параллельного порта.
		- ii. Добавлены контролы:
			- V4L2\_CID\_BRIGHTNESS;
			- V4L2\_CID\_CONTRAST;
			- V4L2 CID SATURATION;
			- V4L2\_CID\_HUE;
			- V4L2 CID COLOR KILLER;
			- V4L2 CID RED BALANCE;
			- V4L2 CID BLUE BALANCE;
			- V4L2 CID WHITE BALANCE TEMPERATURE;
			- V4L2 CID AUTO WHITE BALANCE.
		- iii. Добавлена поддержка одновременной работы нескольких камер в подсистеме soc-camera.
		- iv. Добавлена поддержка одновременной работы двух сенсоров.
		- v. Добавлена поддержка задания активного уровня сигнала сброса на сенсор.
	- (d) Изменения в драйвере сенсоров *ov772x*:
		- i. Добавлена поддержка DTS.
		- ii. Теперь используется шина I2C вместо SMBus.
		- iii. Добавлен повтор трансфера I2C при ошибке на шине.
		- iv. Исправлен AWB в режиме Байера.
		- v. Включена поддержка *ov772x*.

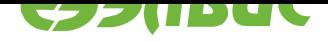

- (e) Изменения в драйвере сенсоров *ov2715*:
	- i. Добавлены контролы усиления и автоусиления.
- (f) Изменения в драйвере framebuffer VPOUT *vpoutfb*:
	- i. Исправлен размер буфера DMA.
	- ii. Добавлен spinlock на регистры.
	- iii. Исправлены названия поддерживаемых режимов.
	- iv. Добавлено описание *vpoutfb* bindings в документации ядра Linux.
	- v. Драйвер *vpoutfb* собирается как модуль.
- 3. Изменения в драйвере *Mali* (mali.ko, ump.ko):
	- (a) Версия обновлена до r3p0-04rel0-v2.0.
	- (b) Добавлена функция для экспортирования SecureID (требуется для *vpoutfb*).

# **3.2 Загрузчик U-Boot**

- <span id="page-7-0"></span>1. Загрузчик обновлён до v2016.03.0.1;
- 2. Изменения в загрузчике версии v2016.03.0.1 по сравнению с версией распространяемой в Buildroot v1.3:
	- (a) В Kconfig добавлена опция для включения сторожевого таймера при загрузке.
	- (b) Выполнено слияние с U-Boot версии v2016.03-g563d8d9.
	- (c) Выключены неиспользуемые в мониторе команды.
	- (d) Добавлена поддержка драйвера SPI флеш-памяти.
	- (e) Добавлена поддержка драйвера GPIO.
	- (f) Добавлена поддержка драйвера контроллера SPI.
	- (g) Изменено устройство с которого грузится загрузчик с SD на SPI.
	- (h) Исправлена ошибка с некорректной остановкой ядра CPU1 при загрузке U-Boot.
	- (i) Исправлена ошибка с некорректным ожиданием захвата PLL (см также *Baremetal-приложения*.).
	- (j) В Makefile устанавливается свойство ОС равное 'U-Boot' для обхода ограничения #867.
	- (k) [В Makefile добавлена це](#page-8-1)ль u-boot.mcom для сборки образа прошивки SPI флешпамяти.
	- (l) Добавлены DTS СнК и поддерживаемых модулей.
	- (m) Уменьшена задержка L2 кэша СнК в DTS.

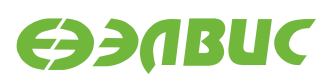

- (n) Добавлена установка параметров DDR-памяти не устанавливаемых в Bootrom для обхода ограничения #1969.
- (o) Добавлено отключение DDR retention для обхода ограничения #1160.
- (p) В DTS исправлен активный уровень пина CS микросхемы SPI флеш-памяти.
- (q) Выполнен рефакторинг кода инициализации структур параметров памяти DDR.

## <span id="page-8-0"></span>**3.3 Утилита flash-spi.py**

1. Скрипт обновлён до версии 2.0 — добавлена поддержка прошивки SPI флешпамяти модулей бинарными файлами.

### **3.4 Buildroot, скрипт build.sh**

- 1. При создании файла u-boot.env добавляется переменная "modprobe.blacklist=vpoutfb" для отключения загрузку модуля *vpoutfb* при загрузке Linux.
- 2. При сборке генерируется образ прошивки U-Boot для SPI флеш-памяти для заданного отладочного модуля.
- 3. U-Boot образ не записывается на SD-карту.
- 4. В Buildroot добавлен пакет *v4l2tofb*.

### <span id="page-8-1"></span>**3.5 Baremetal-приложения**

- 1. Исправлена ошибка с некорректным ожиданием захвата PLL в тестах baremetal.
- 2. Удалён загрузчик baremetal-src/sd-bootload, т.к. загрузку с SD-карты выполняет U-Boot.

# **3.6 Документы**

- 1. Изменения по документу "Дистрибутив ОС GNU/Linux на базе Buildroot. Руководство системного программиста":
	- (a) Специфицирована рекомендуемая архитектура ПЭВМ для сборки Buildroot.
	- (b) Требования к ОС ПЭВМ обновлены до CentOS 7.2.
	- (c) Добавлены главы по сборке и прошивке SPI флеш-памяти.
	- (d) Добавлена глава по включению модуля ядра *vpoutfb* при загрузке Linux.

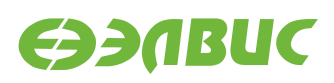

- 2. Обновлён документ "Инструкция по прошивке SPI флеш-памяти отладочных модулей на базе 1892ВМ14Я" с использованием утилиты flash-spi.py v2.0.
- 3. Выпущен документ "Загрузчик U-Boot для 1892ВМ14Я. Руководство пользователя".
- 4. Выпущен документ "Инструкция по миграции с Buildroot v1.3 на Buildroot v2.0".